# **Installatiegids** ColorEdge<sup>®</sup> CS240

**Color Management LCD-monitor**

**Belangrijk**

**Lees de PRECAUTIONS (VOORZORGSMAATREGELEN), deze installatiegids en de gebruikershandleiding op de cd-rom aandachtig door zodat u dit product veilig en effectief leert te gebruiken.**

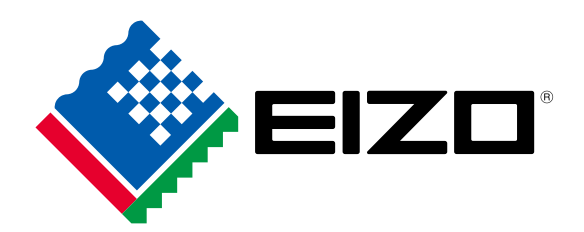

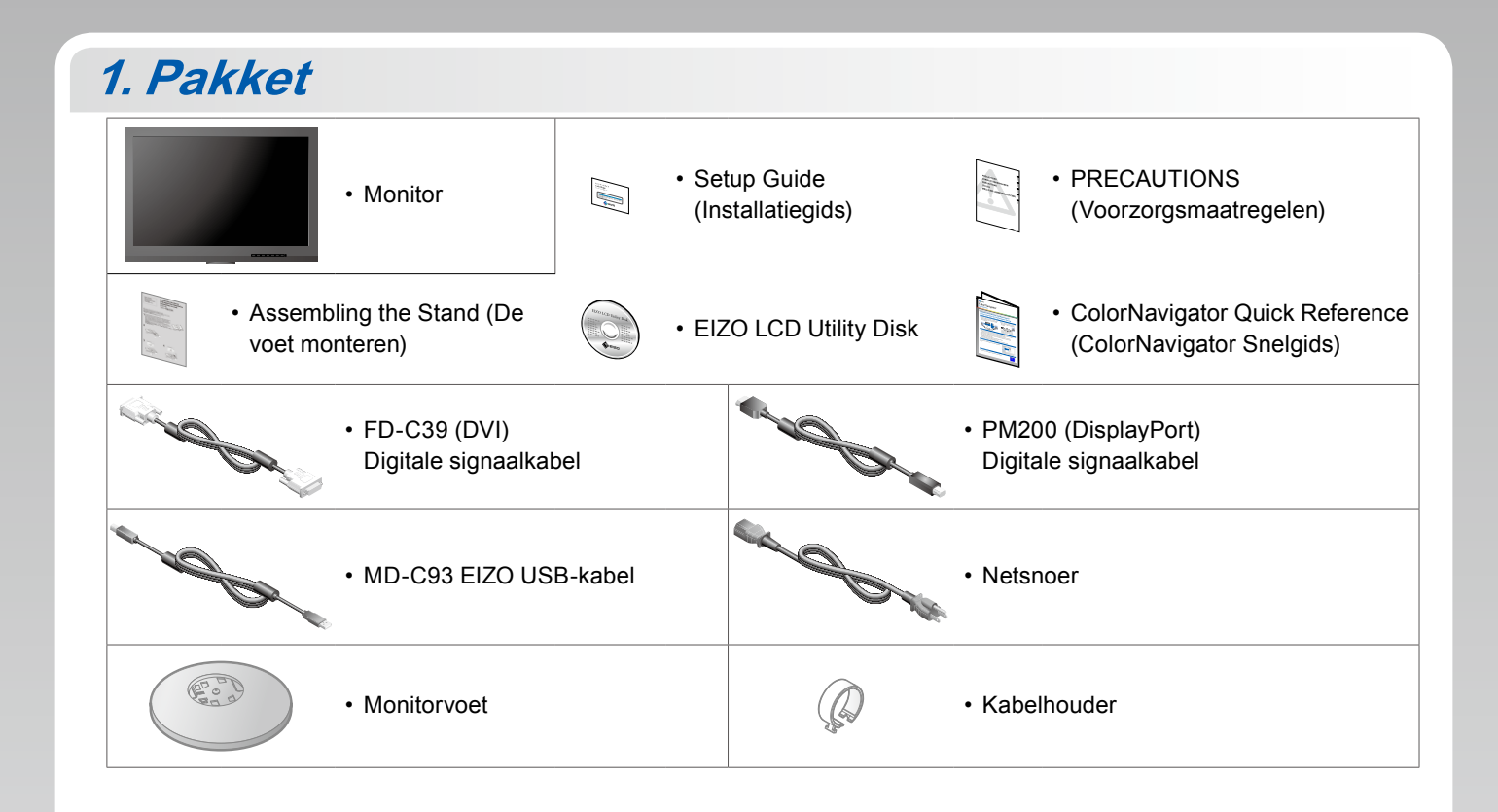

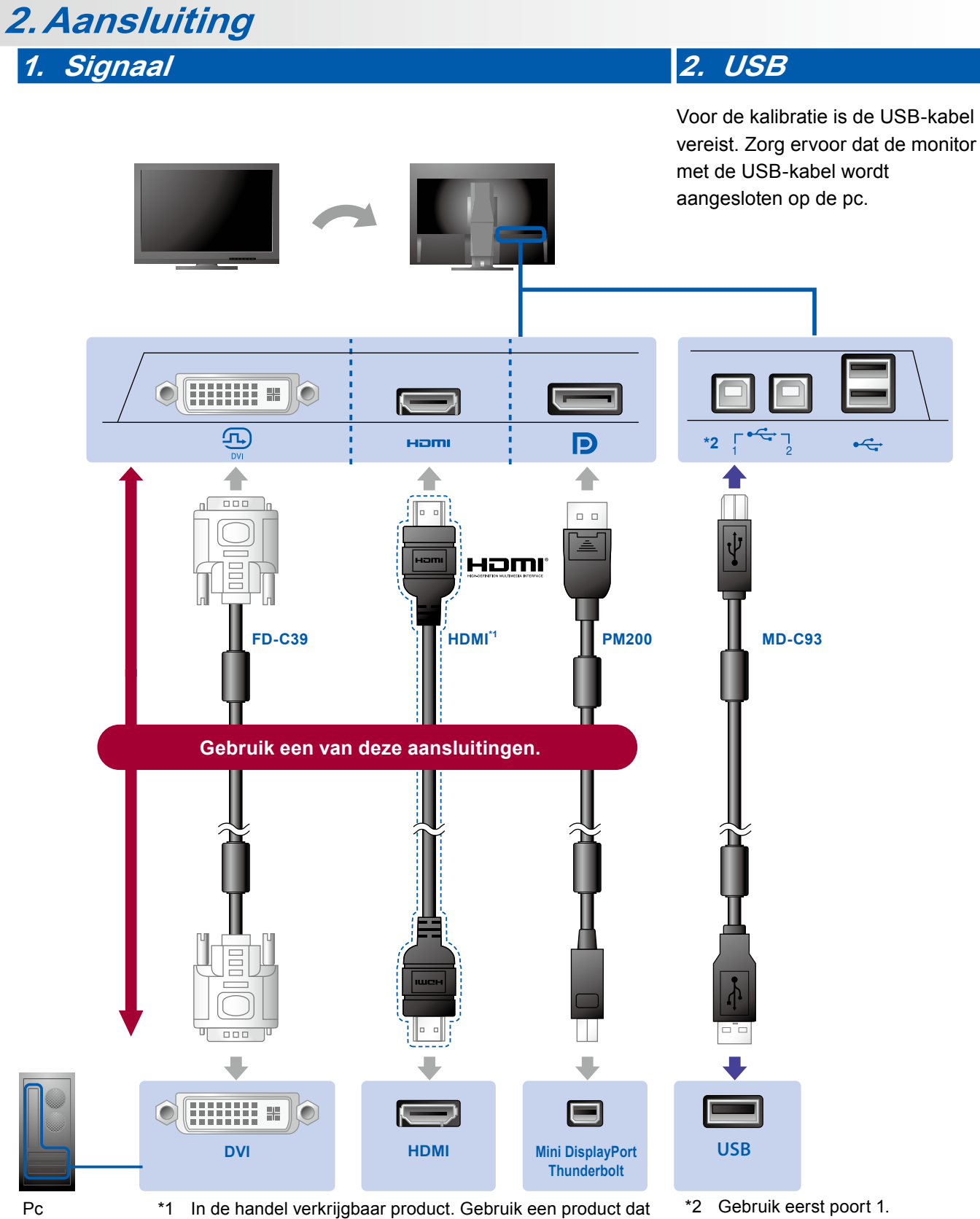

High Speed ondersteunt.

\*2 Gebruik eerst poort 1.

#### **3. Voeding 4. Houder**

Met behulp van de kabelhouder worden de kabels netjes samengehouden.

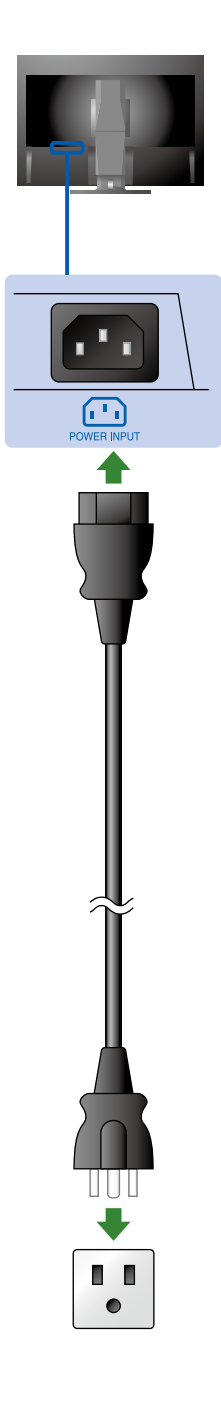

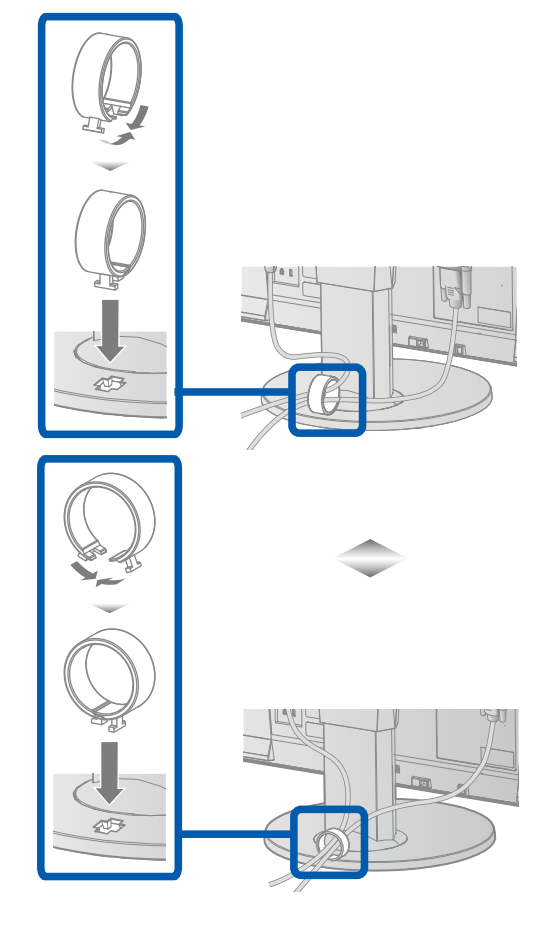

### **3.Verstelling**

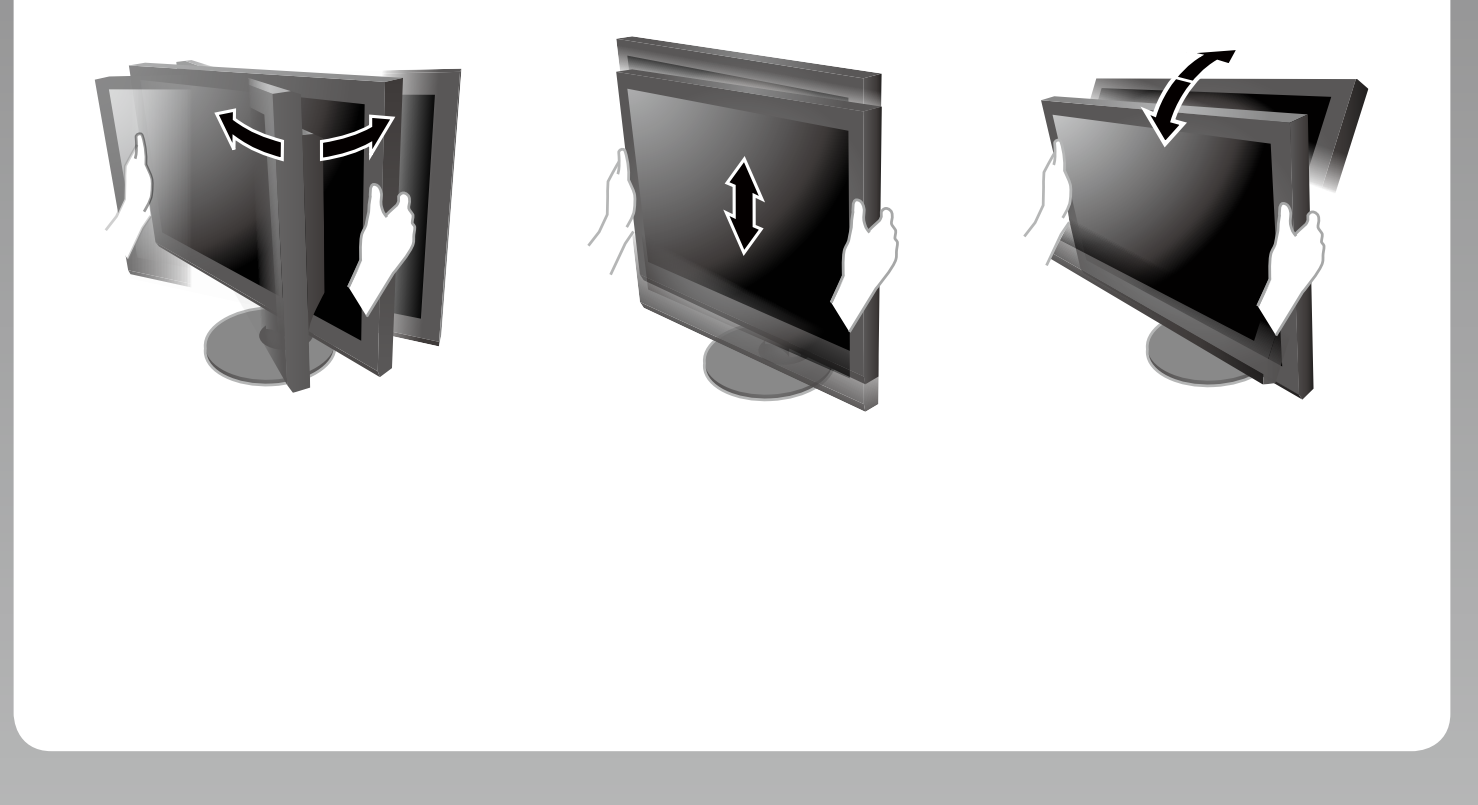

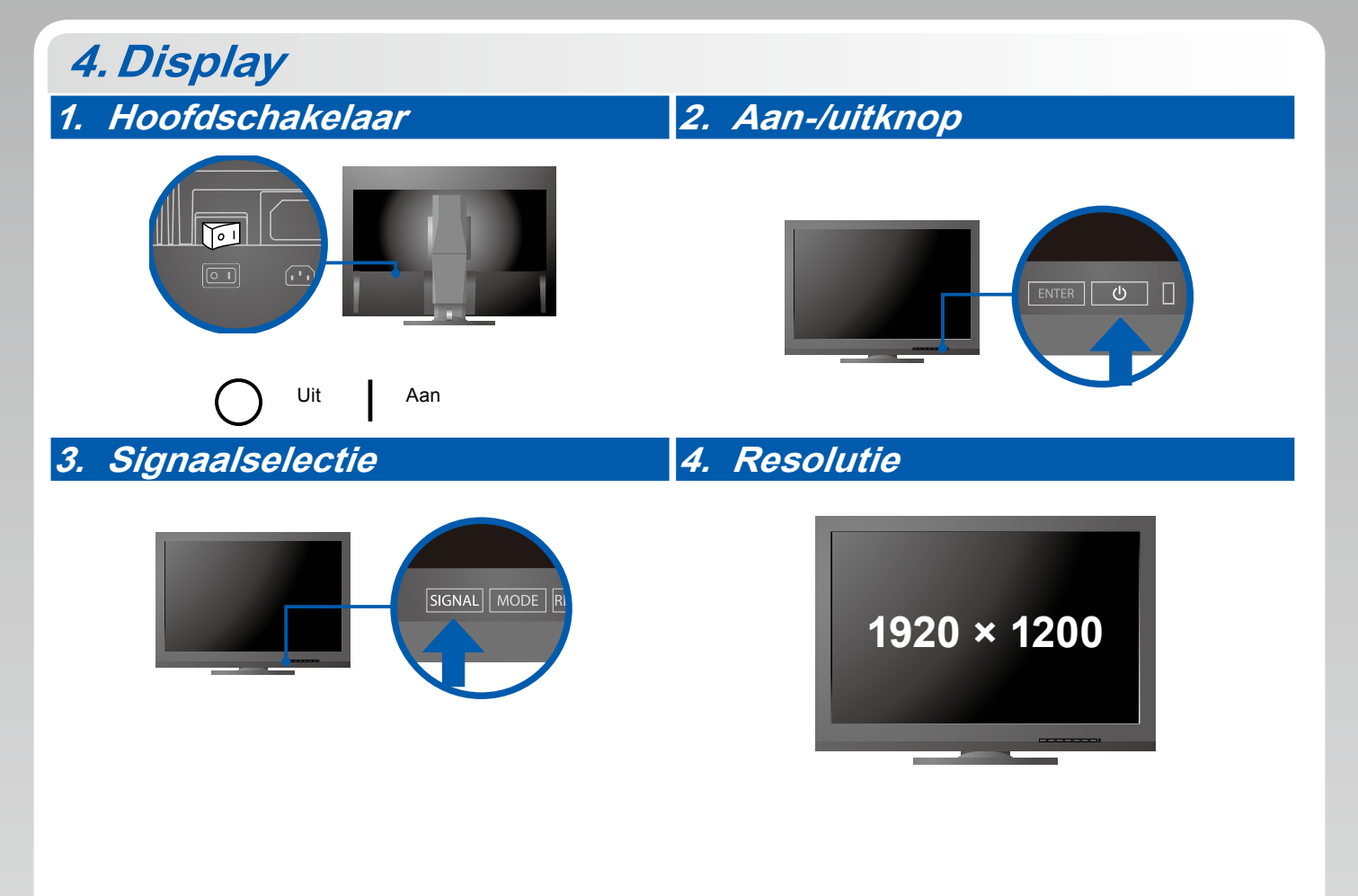

## **5.ColorNavigator**

图

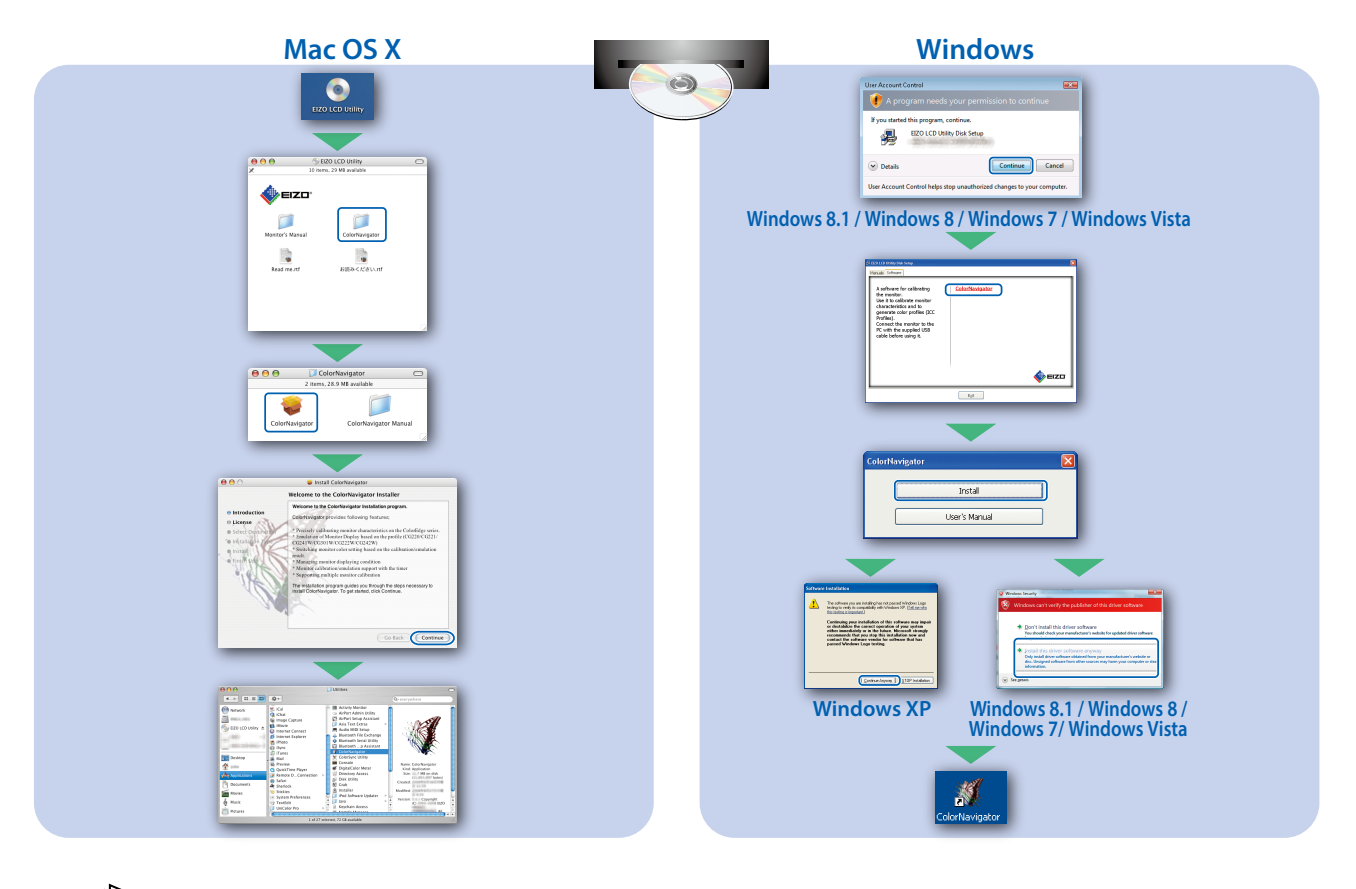

• Raadpleeg de "Snelgids" en de gebruikershandleiding van de ColorNavigator (op de cd-rom) voor bedieningsaanwijzingen.

#### **●Probleem: geen beeld**

Als het probleem blijft bestaan nadat u de onderstaande oplossingen hebt uitgevoerd, neem dan contact op met uw plaatselijke EIZO-vertegenwoordiger.

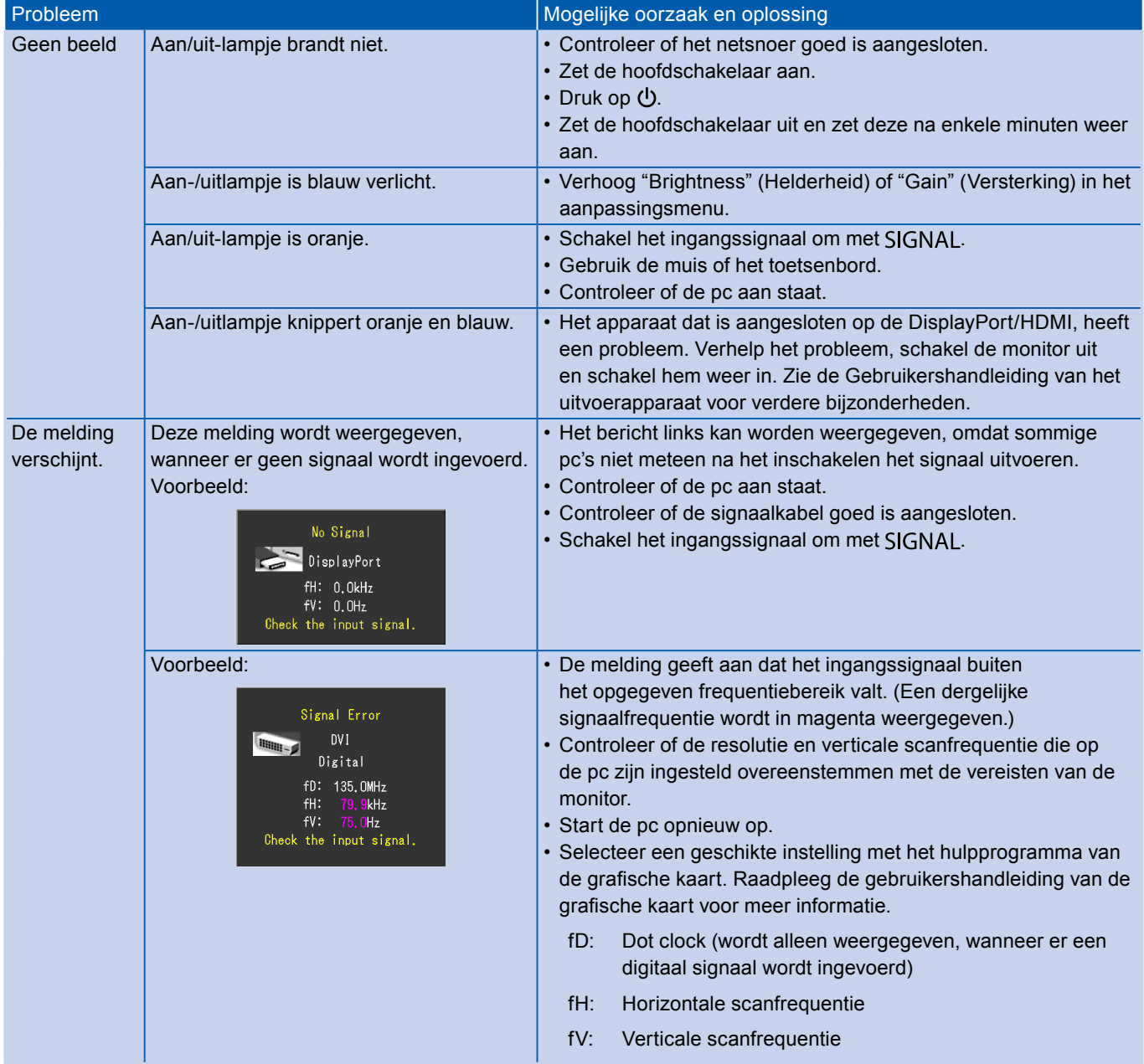